## Technické zobrazování

Př. 1: Součást nakreslete ve třech pravoúhlých průmětech (pohled zepředu, pohled shora a pohled zleva).

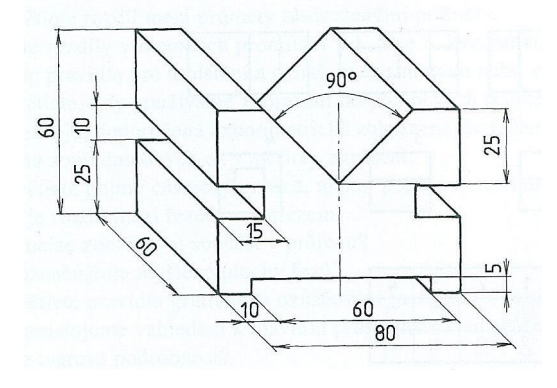

Př. 2: Hranol zobrazený pomocí pravoúhlého promítání metodou 1 nakreslete v zadaných druzích axonometrického promítání.

- 1. Technicka izometrie ´
- 2. Technická pravoúhlá dimetrie
- 3. Kavalírní axonometrie
- 4. Kabinetní axonometrie (= kosoúhlá dimetrie)
- 5. Planometrie

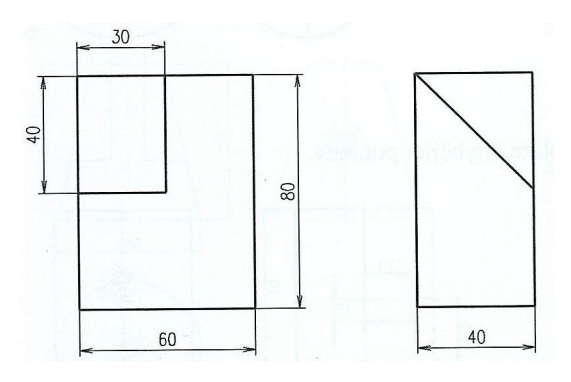

Př. 3: U zobrazení hranolu z příkladu 2 doplňte celkový počet šesti základních pravoúhlých pohledů.

Př. 4: Určete k sobě patřící průměty těles a nakreslete průměty těchto těles v kabinetní axonometrii.

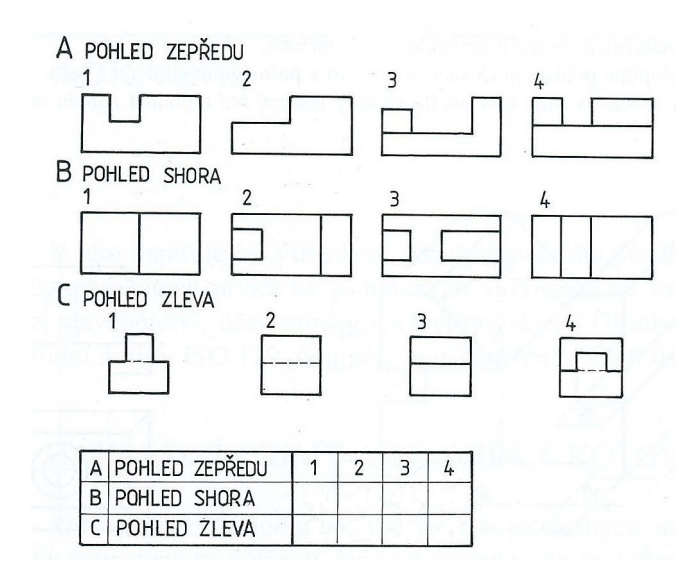

Př. 5: U zobrazených součástí doplňte chybějící pohledy. Zobrazení proveď te jako náčrty, rozměry zvolte.

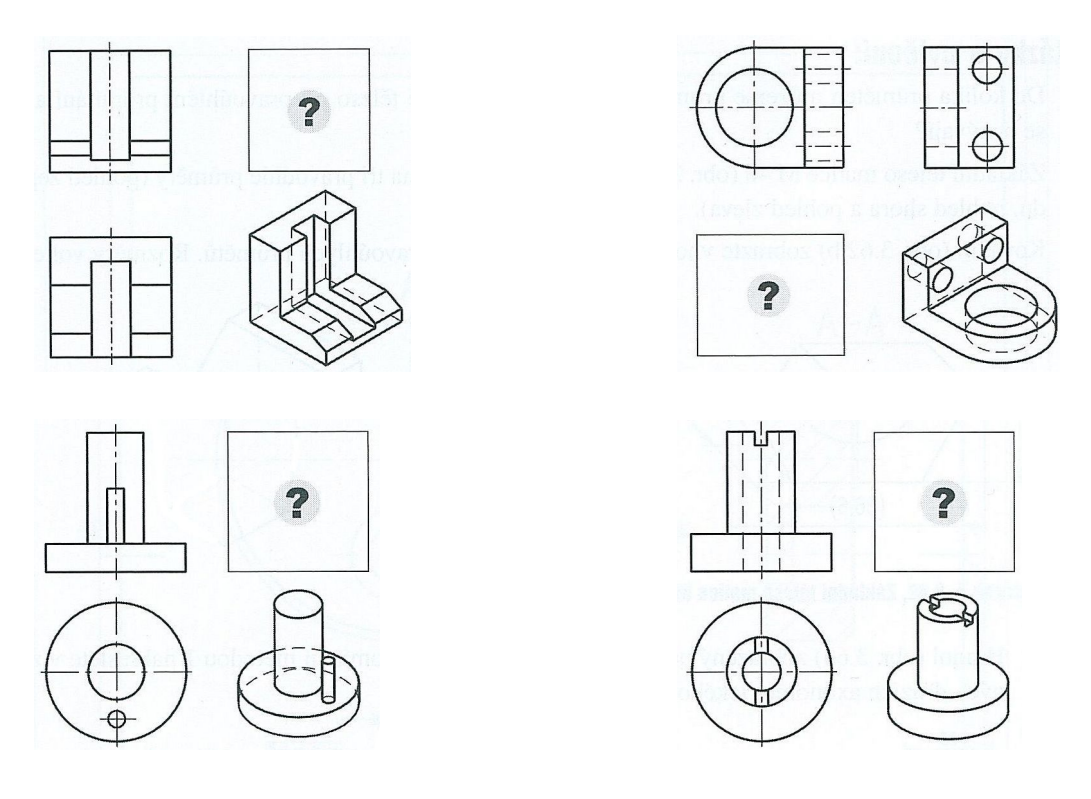

Př. 6: Součást zobrazenou v axonometrickém promítání nakreslete pomocí vhodných pohledů a řezů.

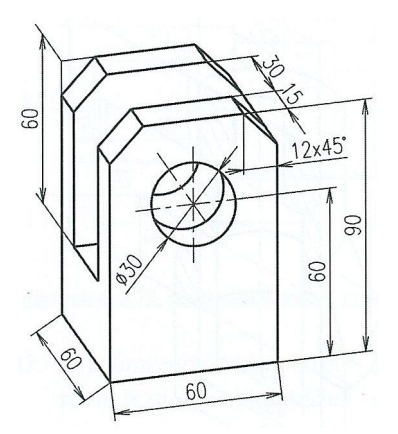

Př. 7: Doplňte zobrazení součásti pomocí řezu vedeného rovinou naznačenou v základním pohledu.

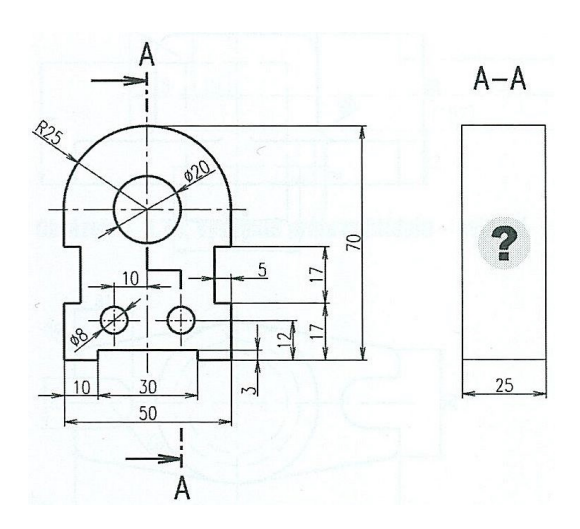

Př. 8: Součást nakreslenou v technické izometrii zobrazte v polovičním řezu.

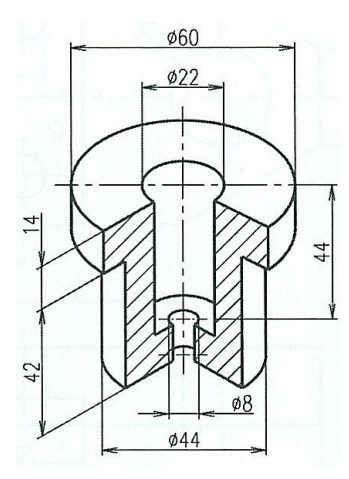

Př. 9: Součást na obrázku doplňte pohledem zleva a) v řezu, b) v polovičním pohledu a řezu.

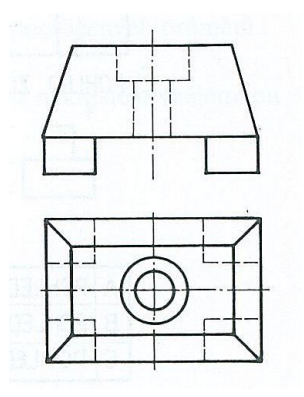

Př. 10: K zobrazenému hřídeli přikreslete vysunuté průřezy pod stopami naznačených rovin řezu. Hloubku drážek zvolte.

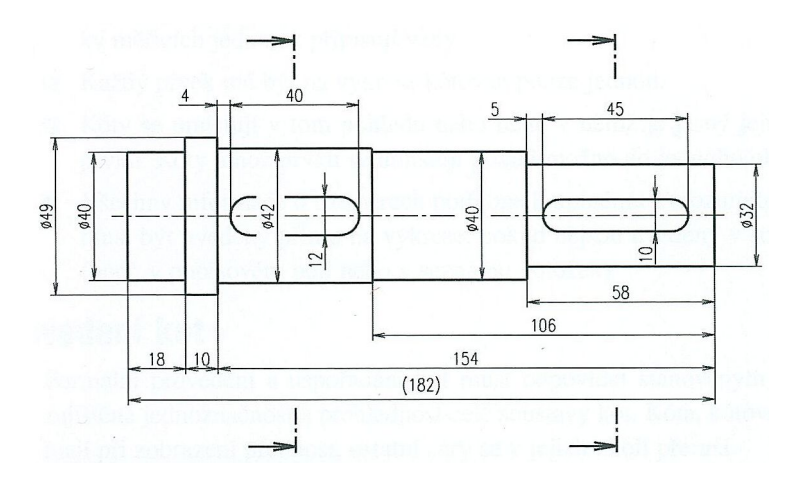